## Package 'LikertMakeR'

May 19, 2024

Type Package

Title Synthesise and Correlate Rating-Scale Data

Version 0.3.0

Description Synthesise rating-scale data with predefined first & second moments (mean & standard deviation) and, optionally, correlate multiple vectors with predefined correlation matrix. Also generate synthetic rating-scale data with predefined Cronbach's Alpha, or generate rating-scale items from a predefined scale.

License MIT + file LICENSE

URL <https://github.com/WinzarH/LikertMakeR>

BugReports <https://github.com/WinzarH/LikertMakeR/issues>

**Depends** R  $(>= 4.2.0)$ 

Imports dplyr, gtools, Rcpp

**Suggests** knitr, rmarkdown, test that  $(>= 3.0.0)$ 

LinkingTo Rcpp, RcppArmadillo

VignetteBuilder knitr

Config/testthat/edition 3

Encoding UTF-8

Language en-GB

RoxygenNote 7.3.1

NeedsCompilation yes

Author Hume Winzar [cre, aut] (<<https://orcid.org/0000-0001-7475-2641>>)

Maintainer Hume Winzar <winzar@gmail.com>

Repository CRAN

Date/Publication 2024-05-19 13:00:06 UTC

### <span id="page-1-0"></span>R topics documented:

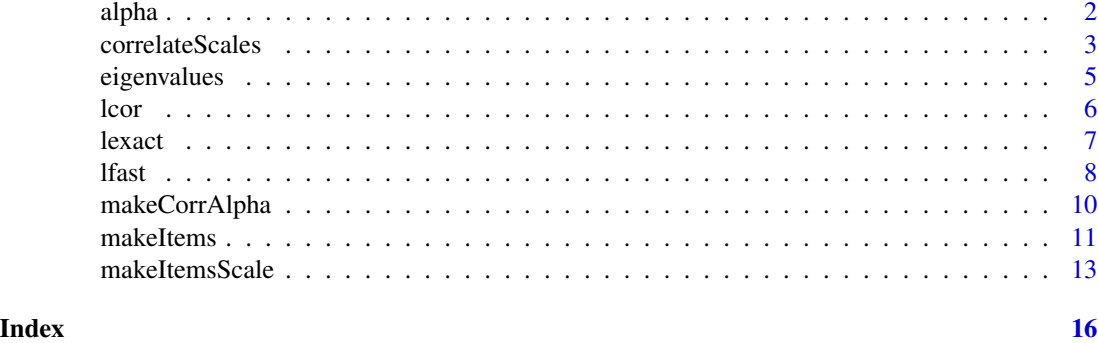

alpha *Calculate Cronbach's Alpha from a correlation matrix or dataframe*

#### Description

alpha() calculate Cronbach's Alpha from a given correlation matrix or a given dataframe.

#### Usage

 $alpha(commatrix = NULL, data = NULL)$ 

#### Arguments

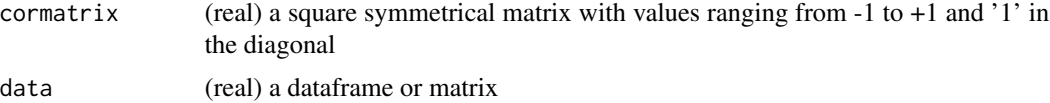

#### Value

a single value

```
## Sample data frame
df <- data.frame(
 V1 = c(4, 2, 4, 3, 2, 2, 2, 1),
 V2 = c(4, 1, 3, 4, 4, 3, 2, 3),V3 = c(4, 1, 3, 5, 4, 1, 4, 2),V4 = C(4, 3, 4, 5, 3, 3, 3, 3))
## example correlation matrix
corMat <- matrix(
 c(
```
#### <span id="page-2-0"></span>correlateScales 3

```
1.00, 0.35, 0.45, 0.70,
    0.35, 1.00, 0.60, 0.55,
   0.45, 0.60, 1.00, 0.65,
   0.70, 0.55, 0.65, 1.00
 ),
 nrow = 4, ncol = 4)
## apply function examples
alpha(cormatrix = corMat)
alpha(, df)
alpha(corMat, df)
```
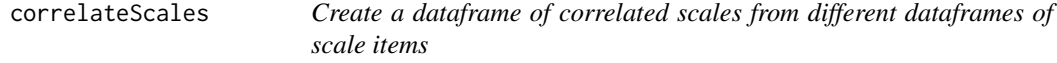

#### Description

correlateScales() creates a dataframe of scale items representing correlated constructs, as one might find in a completed questionnaire.

#### Usage

correlateScales(dataframes, scalecors)

#### Arguments

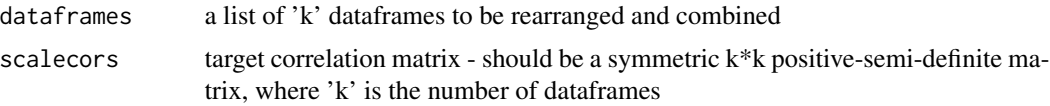

#### Details

Correlated rating-scale items generally are summed or averaged to create a measure of an "unobservable", or "latent", construct. correlateScales() takes several such dataframes of rating-scale items and rearranges their rows so that the scales are correlated according to a predefined correlation matrix. Univariate statistics for each dataframe of rating-scale items do not change, but their correlations with rating-scale items in other dataframes do.

#### Value

Returns a dataframe whose columns are taken from the starter dataframes and whose summated values are correlated according to a user-specified correlation matrix

```
## three attitudes and a behavioural intention
n < -32lower <-1upper <- 5
### attitude #1
cor_1 <- makeCorrAlpha(items = 4, alpha = 0.90)
means_1 <- c(2.5, 2.5, 3.0, 3.5)
sds_1 < -c(0.9, 1.0, 0.9, 1.0)Att_1 <- makeItems(
 n = n, means = means 1, sds = sds 1,
 lowerbound = rep(lower, 4), upperbound = rep(upper, 4),
 cormatrix = cor_1
\mathcal{L}### attitude #2
cor_2 \leftarrow makeCorrAlpha(items = 5, alpha = 0.85)
means_2 <- c(2.5, 2.5, 3.0, 3.0, 3.5)
sds_2 < -c(1.0, 1.0, 0.9, 1.0, 1.5)Att_2 <- makeItems(
 n = n, means = means 2, sds = sds 2,
  lowerbound = rep(lower, 5), upperbound = rep(upper, 5),
  cormatrix = cor_2\lambda### attitude #3
cor_3 \leftarrow makeCorrAlpha(items = 6, alpha = 0.75)
means -3 \leq c(2.5, 2.5, 3.0, 3.0, 3.5, 3.5)sds_3 <- c(1.0, 1.5, 1.0, 1.5, 1.0, 1.5)
Att_3 <- makeItems(
  n = n, means = means 3, sds = sds 3,
  lowerbound = rep(lower, 6), upperbound = rep(upper, 6),
  cormatrix = cor_3\mathcal{L}### behavioural intention
intent <- lfast(n, mean = 3.0, sd = 3, lowerbound = 0, upperbound = 10) |>
  data.frame()
names(intent) <- "int"
```
#### <span id="page-4-0"></span>eigenvalues 5

```
### target scale correlation matrix
scale_cors <- matrix(
  c(
   1.0, 0.6, 0.5, 0.3,
   0.6, 1.0, 0.4, 0.2,
   0.5, 0.4, 1.0, 0.1,
   0.3, 0.2, 0.1, 1.0
  ),
  nrow = 4\mathcal{L}data_frames <- list("A1" = Att_1, "A2" = Att_2, "A3" = Att_3, "Int" = intent)
### apply the function
my_correlated_scales <- correlateScales(
  dataframes = data_frames,
  scalecors = scale_cors
)
head(my_correlated_scales)
```

```
eigenvalues calculate eigenvalues of a correlation matrix with optional scree plot
```
#### Description

eigenvalues() calculate eigenvalues of a correlation matrix and optionally produces a scree plot.

#### Usage

```
eigenvalues(cormatrix, scree = FALSE)
```
#### Arguments

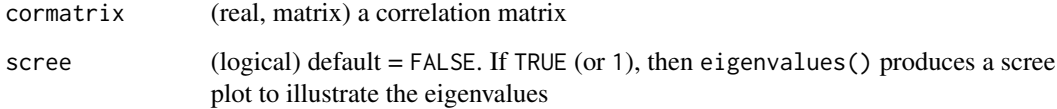

#### Value

a vector of eigenvalues

report on positive-definite status of cormatrix

#### <span id="page-5-0"></span>Examples

```
## define parameters
correlationMatrix <- matrix(
 c(
   1.00, 0.25, 0.35, 0.40,
   0.25, 1.00, 0.70, 0.75,
   0.35, 0.70, 1.00, 0.80,
   0.40, 0.75, 0.80, 1.00
 ),
 nrow = 4, ncol = 4)
## apply function
evals <- eigenvalues(cormatrix = correlationMatrix)
evals <- eigenvalues(correlationMatrix, 1)
```
lcor *Rearrange columns in a data-frame to fit a predefined correlation matrix*

#### Description

lcor\_C() rearranges values in each column of a data-frame so that columns are correlated to match a predefined correlation matrix.

#### Usage

lcor(data, target)

#### Arguments

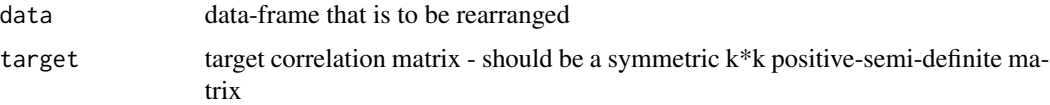

#### Details

Values in a column do not change, so univariate statistics remain the same.

#### Value

Returns a dataframe whose column-wise correlations approximate a user-specified correlation matrix

#### <span id="page-6-0"></span>lexact 7 and 2008 and 2008 and 2008 and 2008 and 2008 and 2008 and 2008 and 2008 and 2008 and 2008 and 2008 and 2008 and 2008 and 2008 and 2008 and 2008 and 2008 and 2008 and 2008 and 2008 and 2008 and 2008 and 2008 and 20

#### Examples

```
## parameters
n < -32lowerbound <- 1
upperbound <- 5
items <-5mydat3 <- data.frame(
  x1 = lfast(n, 2.5, 0.75, lowerbound, upperbound, items),
  x2 = lfast(n, 3.0, 1.50, lowerbound, upperbound, items),
  x3 = 1fast(n, 3.5, 1.00, lowerbound, upperbound, items)
)
cor(mydat3) |> round(3)
tgt3 <- matrix(
  c(
   1.00, 0.50, 0.75,
   0.50, 1.00, 0.25,
   0.75, 0.25, 1.00
  ),
  nrow = 3, ncol = 3)
## apply function
new3 <- lcor(mydat3, tgt3)
## test output
cor(new3) |> round(3)
```
lexact *Deprecated. Use lfast() instead*

#### Description

lexact is DEPRECATED. Replaced by new version of lfast.

lexact remains as a legacy for earlier package users. It is now just a wrapper for lfast

Previously, lexact used a Differential Evolution (DE) algorithm to find an optimum solution with desired mean and standard deviation, but we found that the updated lfast function is much faster and just as accurate.

Also the package is much less bulky.

#### Usage

```
lexact(n, mean, sd, lowerbound, upperbound, items = 1)
```
#### <span id="page-7-0"></span>Arguments

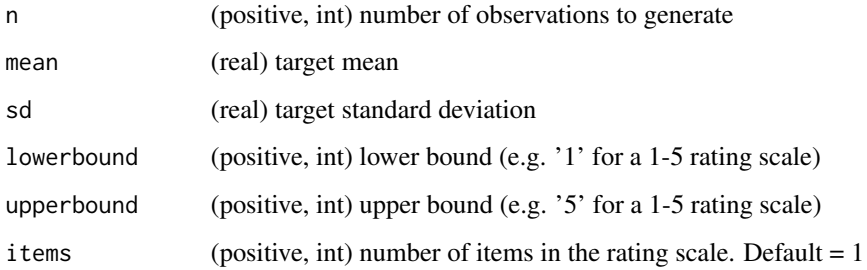

#### Value

a vector of simulated data approximating user-specified conditions.

#### Examples

```
x <- lexact(
  n = 256,
  mean = 4.0,
  sd = 1.0,
  lowerbound = 1,
  upperbound = 7,
  items = 6\mathcal{E}x <- lexact(256, 2, 1.8, 0, 10)
```
lfast *Synthesise rating-scale data with predefined mean and standard deviation*

#### Description

lfast() applies a simple Evolutionary Algorithm to find a vector that best fits the desired moments.

lfast() generates random discrete values from a scaled Beta distribution so the data replicate a rating scale - for example, a 1-5 Likert scale made from 5 items (questions) or 0-10 likelihood-ofpurchase scale.

#### Usage

```
lfast(n, mean, sd, lowerbound, upperbound, items = 1, precision = 0)
```
#### lfast **9**

#### Arguments

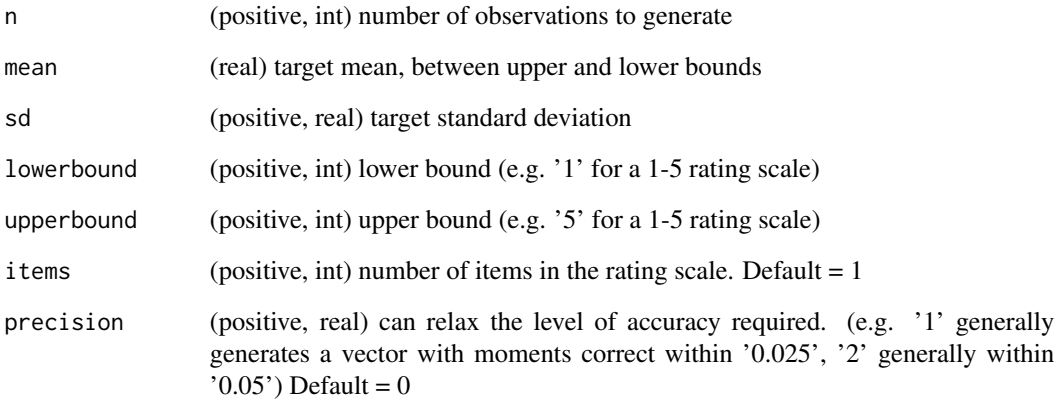

#### Value

a vector approximating user-specified conditions.

```
## six-item 1-7 rating scale
x <- lfast(
 n = 256,
 mean = 4.0,
 sd = 1.25,
 lowerbound = 1,
 upperbound = 7,
  items = 6\mathcal{L}## four-item 1-5 rating scale with medium variation
x <- lfast(
 n = 128,
 mean = 3.0,
  sd = 1.00,lowerbound = 1,
 upperbound = 5,
  items = 4,
  precision = 5
\mathcal{L}## eleven-point 'likelihood of purchase' scale
x <- lfast(256, 3, 3.0, 0, 10)
```
<span id="page-9-0"></span>

#### Description

makeCorrAlpha() generates a random correlation matrix of given dimensions and predefined Cronbach's Alpha

#### Usage

makeCorrAlpha(items, alpha, variance =  $0.5$ , precision =  $0$ )

#### Arguments

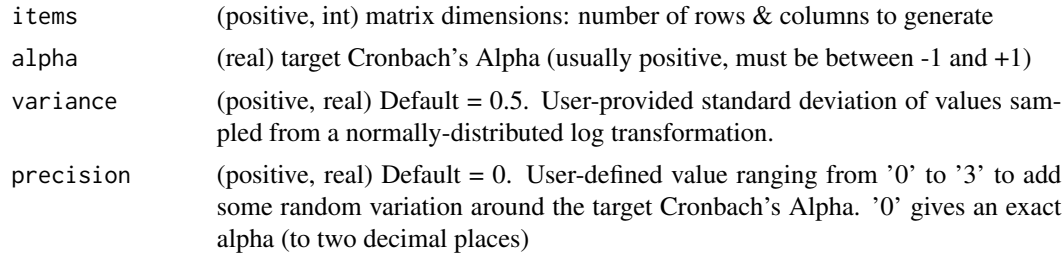

#### Value

a correlation matrix

#### **Note**

Random values generated by makeCorrAlpha() are highly volatile. makeCorrAlpha() may not generate a feasible (positive-definite) correlation matrix, especially when

- variance is high relative to
	- desired Alpha, and
	- desired correlation dimensions

makeCorrAlpha() will inform the user if the resulting correlation matrix is positive definite, or not.

If the returned correlation matrix is not positive-definite, a feasible solution may still be possible. The user is encouraged to try again, possibly several times, to find one.

```
# define parameters
items <-4alpha \leq -0.85variance <- 0.5
```
#### <span id="page-10-0"></span>makeItems 11

```
# apply function
set.seed(42)
cor_matrix <- makeCorrAlpha(items = items, alpha = alpha, variance = variance)
# test function output
print(cor_matrix)
alpha(cor_matrix)
eigenvalues(cor_matrix, 1)
# higher alpha, more items
cor_matrix2 <- makeCorrAlpha(items = 8, alpha = 0.95)
# test output
cor_matrix2 |> round(2)
alpha(cor_matrix2) |> round(3)
eigenvalues(cor_matrix2, 1) |> round(3)
# large random variation around alpha
set.seed(42)
cor_matrix3 \leq makeCorrAlpha(items = 6, alpha = 0.85, precision = 2)# test output
cor_matrix3 |> round(2)
alpha(cor_matrix3) |> round(3)
eigenvalues(cor_matrix3, 1) |> round(3)
```
makeItems *Synthetic rating-scale data with given first and second moments and a predefined correlation matrix*

#### Description

makeItems() generates a dataframe of random discrete values so the data replicate a rating scale, and are correlated close to a predefined correlation matrix.

makeItems() is wrapper function for:

- lfast(), generates a dataframe that best fits the desired moments, and
- lcor(), which rearranges values in each column of the dataframe so they closely match the desired correlation matrix.

#### Usage

```
makeItems(n, means, sds, lowerbound, upperbound, cormatrix)
```
#### Arguments

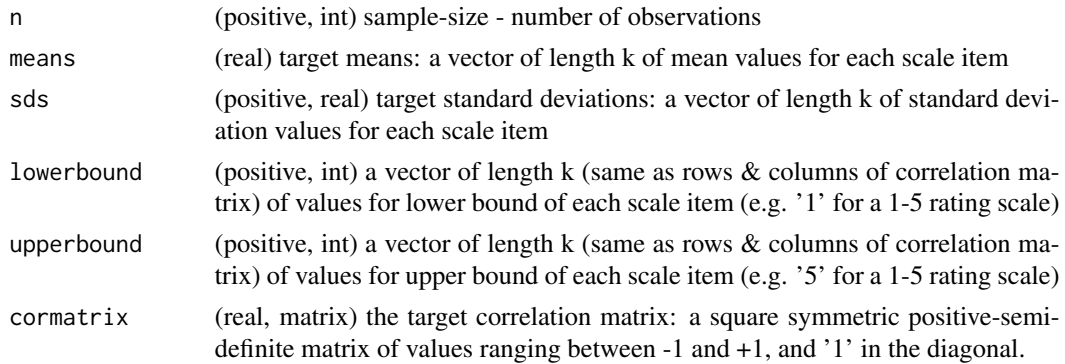

#### Value

a dataframe of rating-scale values

```
## define parameters
```

```
n < -16dfMeans <- c(2.5, 3.0, 3.0, 3.5)
dfSds <- c(1.0, 1.0, 1.5, 0.75)
lowerbound \leq rep(1, 4)
upperbound \leq rep(5, 4)
corMat <- matrix(
  c(
   1.00, 0.30, 0.40, 0.60,
   0.30, 1.00, 0.50, 0.70,
   0.40, 0.50, 1.00, 0.80,
   0.60, 0.70, 0.80, 1.00
  ),
 nrow = 4, ncol = 4\mathcal{L}## apply function
df <- makeItems(
  n = n, means = dfMeans, sds = dfSds,
  lowerbound = lowerbound, upperbound = upperbound, cormatrix = \text{corMat}\mathcal{L}## test function
str(df)
# means
apply(df, 2, mean) |> round(3)
```
#### <span id="page-12-0"></span>makeItemsScale 13

```
# standard deviations
apply(df, 2, sd) |> round(3)# correlations
cor(df) |> round(3)
```
makeItemsScale *scale items from a summated scale*

#### Description

makeItemsScale() generates a random dataframe of scale items based on a predefined summated scale, such as created by the lfast() function.

scale, lowerbound, upperbound, items

#### Usage

```
makeItemsScale(scale, lowerbound, upperbound, items, variance = 0.5)
```
#### Arguments

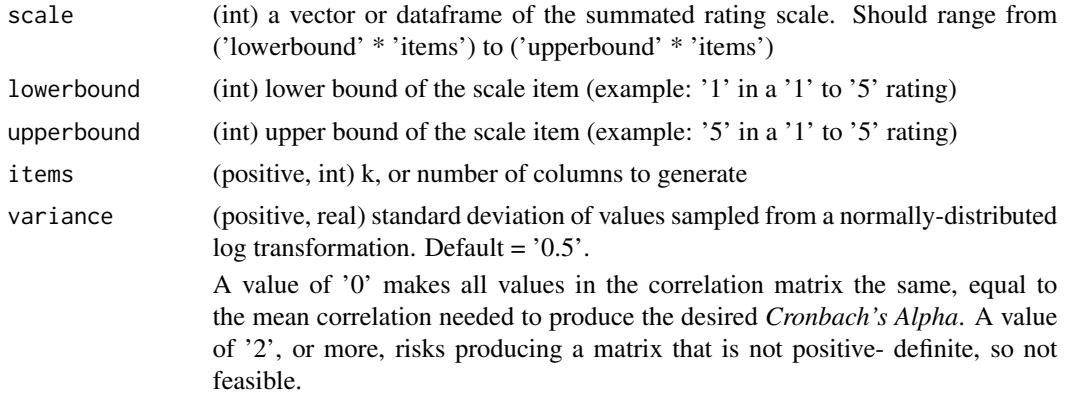

#### Value

a dataframe with 'items' columns and 'length(scale)' rows

```
## define parameters
items <-4lowerbound <- 1
upperbound <- 5
```

```
## scale properties
n < - 64mean <-3.5sd < -1.00## create scale
set.seed(42)
meanScale <- lfast(
  n = n, mean = mean, sd = sd,
  lowerbound = lowerbound, upperbound = upperbound,
  items = items
\lambdasummatedScale <- meanScale * items
## create items
newItems <- makeItemsScale(
  scale = summatedScale,
  lowerbound = lowerbound, upperbound = upperbound,
 items = items
)
str(newItems)
##
## Testing Lowest value to Highest value of a scale
##
lowerbound <- 1
upperbound <- 5
items <-6# lowest to highest values
myvalues <- c((lowerbound * items):(upperbound * items))
## Low variance usually gives higher Cronbach's Alpha
mydat_20 <- makeItemsScale(
  scale = myvalues,
 lowerbound = lowerbound, upperbound = upperbound,
  items = items, variance = 0.20\mathcal{L}str(mydat_20)
moments <- data.frame(
  means = apply(mydat_20, MARGIN = 2, FUN = mean) |> round(3),
  sds = apply(mydat_20, MARGIN = 2, FUN = sd) |> round(3)) |> t()
moments
cor(mydat_20) |> round(2)alpha(mydat_20) |> round(2)
## default variance
```

```
mydat_50 <- makeItemsScale(
  scale = myvalues,
  lowerbound = lowerbound, upperbound = upperbound,
  items = items, variance = 0.50)
str(mydat_50)
moments <- data.frame(
 means = apply(mydat_50, MARGIN = 2, FUN = mean) |> round(3),
 sds = apply(mydat_50, MARGIN = 2, FUN = sd) |> round(3)) |> t()
moments
cor(mydat_50) |> round(2)
alpha(mydat_50) |> round(2)
## higher variance usually gives lower Cronbach's Alpha
mydat_80 <- makeItemsScale(
  scale = myvalues,
  lowerbound = lowerbound, upperbound = upperbound,
  items = items, variance = 0.80
)
str(mydat_80)
moments <- data.frame(
  means = apply(mydat_80, MARGIN = 2, FUN = mean) |> round(3),
  sds = apply(mydat_80, MARGIN = 2, FUN = sd) |> round(3)) |> t()
moments
cor(mydat_80) |> round(2)
alpha(mydat_80) |> round(2)
```
# <span id="page-15-0"></span>Index

alpha, [2](#page-1-0)

correlateScales, [3](#page-2-0)

eigenvalues, [5](#page-4-0)

lcor, [6](#page-5-0) lexact, [7](#page-6-0) lfast, [8](#page-7-0)

makeCorrAlpha, [10](#page-9-0) makeItems, [11](#page-10-0) makeItemsScale, [13](#page-12-0)